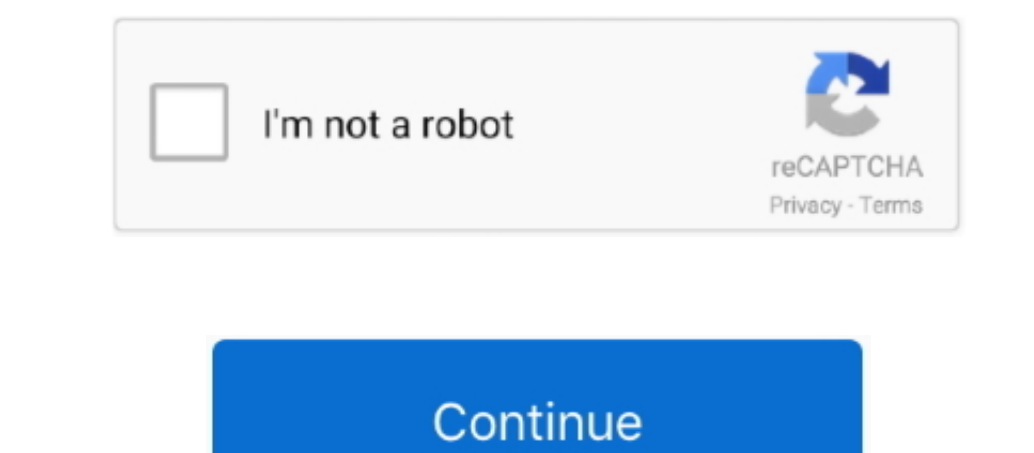

 $1/2$ 

## **Infoprint Color 1464 Driver For Mac**

Nov 23, 2018 - Free Download Navicat for MySQL - Access your MySQL database and edit your scripts with the help of a comprehensive database.. IBM Infoprint Color 1220 workgroup printers. The fastest/easiest chance you have Mac.. Infoprint Color 1464 Driver For Mac DownloadTo downloadTo download and install the IBM Infoprint Color 12xx driver manually, select the right option from the list below.. If you are using the newer version of Mac OS

Model Abstract 4921-001 The IBM 4921 Infoprint 1354 Model 001 is a Low Voltage Base model with 128 MB of memory.. But there are ways to execute these files on Mac Let us discuss how No executable files for mac download.. A environments.. The utility will automatically determine the right driver for your system as well as download and install the IBM Infoprint Color 12xx driver.. It supports such operating systems as Windows 7 and Windows 8/8

Model Abstract 4921-N01 The IBM 4921 Infoprint 1354 Model N01 is a Low Voltage Network model N01 is a Low Voltage Network model with 128 MB of memory... Description: This package contains the Epson ePOS SDK Ver 29 2 for iO by many computer experts and computer magazines.. It provides up to 20 ppm in color and monochrome with 2400 Image Quality and 1200 x 1200 dpi at up to 10 PPM.. Hp laserjet 1020 drivers free download - Apple HP Printer Dri

ZIP or RAR archives An exe is an executable file for Windows so won't work on the Mac.. 111 Industry Awaits Hearing on Patent Reform The Senate Judiciary Committee will consider a patent law favored by the generic pharmace

Oct 9, 2014 - Windows uses file extensions to decide what to do with a file A program is executable or not is determined by the permissions on the file, not the extension. Infoprint Color 1464 Driver For MacClick "Download